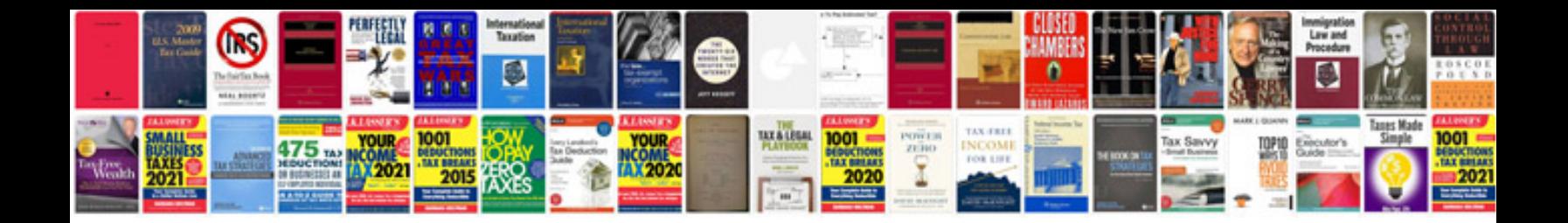

**Mahindra max 28 xl service manual**

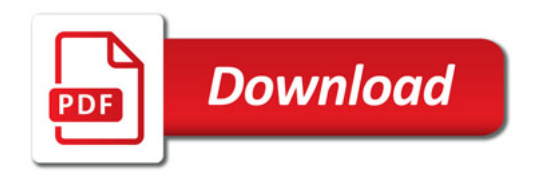

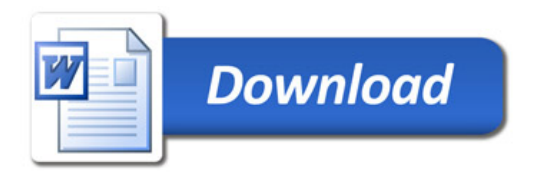